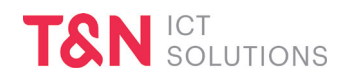

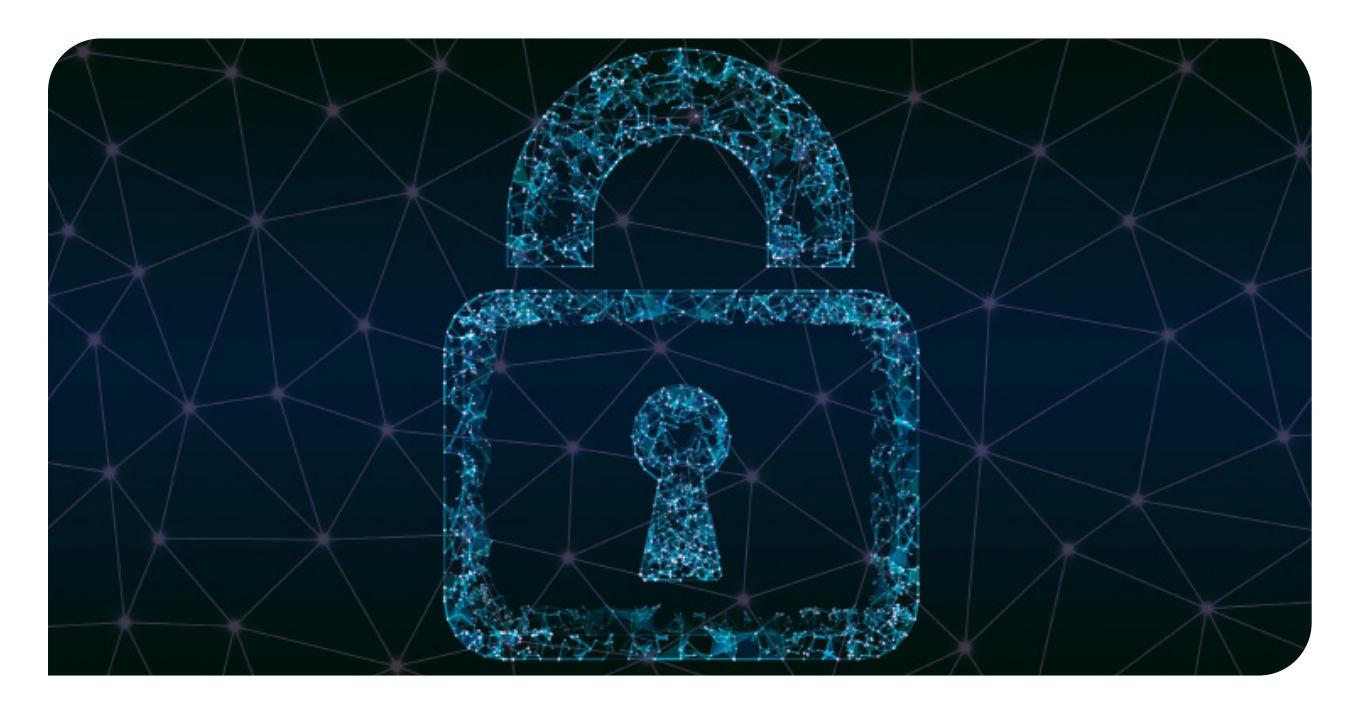

# **Checkliste: 10 Tipps zur Cybersicherheit**

# Verhaltensregeln für Mitarbeitende zur Prävention von Cyberangriffen

# 1. Zuerst prüfen, dann klicken

Fragen Sie sich bei eingehenden E-Mails, die einen Link oder eine Datei enthalten: Erwarte ich eine entsprechende Datei? Kenne ich den Absender?

# 2. Absender-Email identisch mit Namen

Seien Sie sich bewusst, dass der Absender gefälscht sein kann. Prüfen Sie, ob die E-Mail-Adresse wirklich zum angezeigten Absendernamen passt. Seien Sie misstrauisch, wenn Ihnen die Schreibweise oder der Inhalt des Mails ungewöhnlich erscheint.

# 3. Vorsicht bei verschlüsselten Dateien

Behandeln Sie mit Passwort verschlüsselte Dateien mit Vorsicht. Diese Methode wird oft verwendet, um die Prüfung durch den Virenscanner zu umgehen.

# 4. URL von Links hinterfragen

Prüfen Sie den Link: Verweist er auch wirklich dorthin, wo der Absender glaubhaft machen will? Führt der Link auf eine seriöse Website?

# 5. Im Zweifelsfall nachfragen

Fragen Sie im Zweifelsfall beim Absender nach, ob er Kenntnis von dieser Mail hat.

# 6. Dateien im Papierkorb löschen

Löschen Sie zweifelhafte Dateien oder Mails (samt Anhang) endgültig - auch aus dem Papierkorb.

# 7. Unbekannte Medien nicht öffnen

Öffnen Sie keine Dateien von unbekannten Medien (z.B. Memory-Stick).

# 8. Tools-Download nur über Hersteller-Website

Nehmen Sie Downloads von Tools nur beim Hersteller selbst vor und nicht über Websiten Dritter.

# 9. Unterschiedliche Passwörter nutzen

Verwenden Sie geschäftlich und privat nicht dieselben Passwörter.

# 10. Windows-Updates installieren

Nehmen Sie regelmässig die Windows-Updates vor. Diese enthalten unter anderem wichtige Sicherheits-Aktualisierungen.

Wenn Sie unsicher sind, kontaktieren Sie im Zweifelsfall Ihre IT-Abteilung.